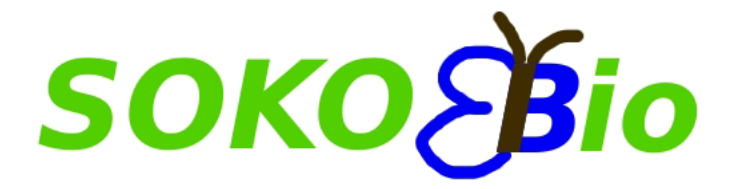

# **Software-basierte Entscheidungshilfe zur Bestimmung kosteneffizienter Kompensationszahlungen für Biodiversitätsschutzmaßnahmen in einer sich ändernden Umwelt**

**Kurztitel: Kosteneffizienter Biodiversitätsschutz** 

# **Abschlussbericht**

**Leipzig, 26.03.2012** 

**Melanie Mewes, Astrid Sturm, Karin Johst, Martin Drechsler, Frank Wätzold** 

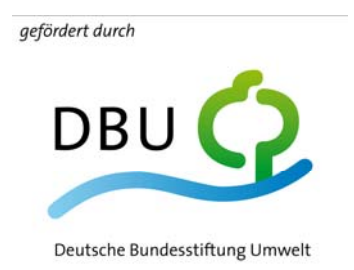

www.dbu.de

Projektnummer: Az 26023-33/0

Laufzeit des Vorhabens: 10/2008-09/2011, kostenneutrale Verlängerung bis 2/2012

Beteiligte Institutionen und Projektbearbeiter:

**F** HELMHOLTZ Projekt-Helmholtz-Zentrum für Umweltforschung – UFZ bearbeiter Department Ökonomie **ZENTRUM FÜR UMWELTFORSCHUNG** Prof. Dr. Frank Wätzold (ab 1.10.2010 Branden-**UFZ** burgische Technische Universität Cottbus) Dr. Melanie Mewes Department Ökologische Systemanalyse Dr. Martin Drechsler Dr. Karin Johst Freie Universität Berlin, Institut für Informatik Freie Universität Dr. Astrid Sturm

Kooperations-Stiftung Naturschutz Schleswig-Holstein partner Ansprechpartner: Tobias Meier

> Landesamt für Umwelt, Landwirtschaft und Geologie (LfULG) Sachsen Ansprechpartner: Dr. Raimund Warnke-Grüttner

Praxispartner Michael-Otto-Institut im NABU Ansprechpartner: PD Dr. Hermann Hötker

> Förderverein "Naturschutz im Peenetal e.V." Ansprechpartnerin: Dr. Jochen Bellebaum

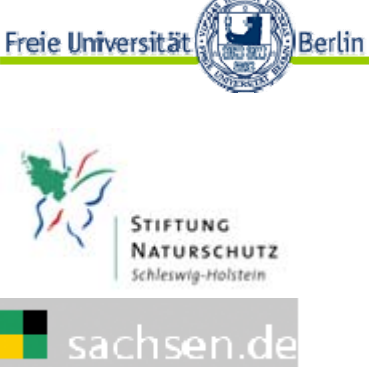

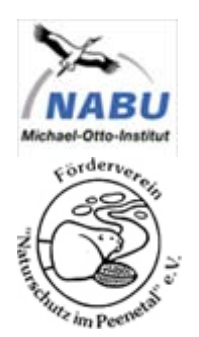

Kontakt: Dr. Melanie Mewes Helmholtz-Zentrum für Umweltforschung – UFZ Department Ökonomie Permoserstr. 15 04318 Leipzig melanie.mewes@ufz.de

Inhaltsverzeichnis

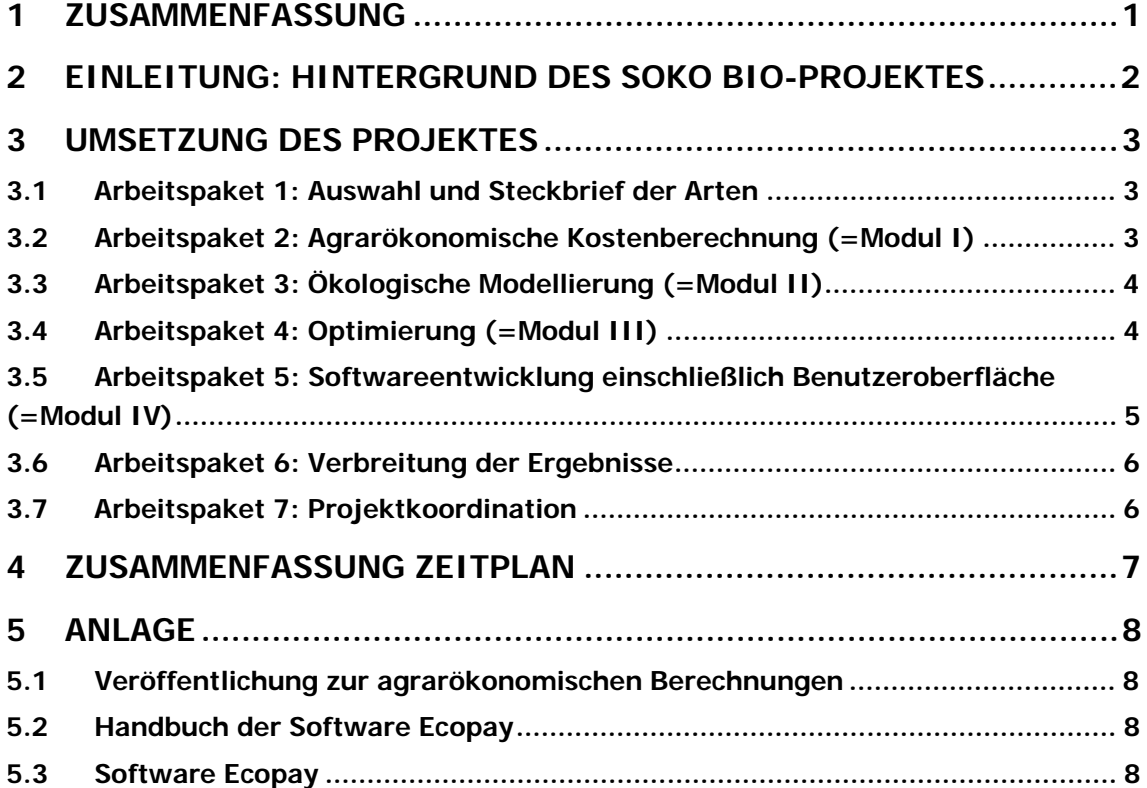

# **1 Zusammenfassung**

In dem Projekt SOKO Bio wurde erfolgreich die Software Ecopay zur Bestimmung kosteneffizienter Ausgleichszahlungen für Maßnahmen zum Schutz gefährdeter Arten und Lebensraumtypen im Grünland in den Bundesländern Sachsen und Schleswig-Holstein entwickelt. Im letzten Projektjahr wurde zunächst der Prototyp der Software erstellt. Auf dieser Grundlage fanden zahlreiche Anpassungen und Verbesserungen der einzelnen Module statt (agrarökonomischen Kostenberechnungen, ökologisches Modell, Optimierungsalgorithmus sowie die Benutzeroberfläche und der Softwarecode). Neben zwei erfolgreichen Treffen mit den Projektpartnern in Berlin fanden zusätzliche Treffen zur Validierung der Softwareergebnisse mit den Projektpartnern in Sachsen statt. Zum Projektabschluss wurden Anwenderworkshops in den Bundesländern Schleswig-Holstein (Molfsee) und Sachsen (Dresden-Klotzsche) durchgeführt. Ein nationaler Workshop fand zudem in Berlin statt. Des Weiteren wurde die Software im Ministerium für Umwelt, Landwirtschaft, Ernährung, Weinbau und Forsten Rheinland-Pfalz und akademischen Konferenzen vorgestellt. Weitere Vorstellungen erfolgen u.a. auf der Woche der Umwelt im Bundespräsidialamt und bei der Konferenz der International Society for Ecological Economics 2012.

Das Projekt wurde entsprechend des Zeitplans mit zwei kostenneutralen Verlängerungen erfolgreich abgeschlossen. Die Software Ecopay inklusive Benutzerhandbuch ist abrufbar unter

http://page.mi.fu-berlin.de/austurm/SokoBio/software.html.

# **2 Einleitung: Hintergrund des SOKO Bio-Projektes**

Von den Projektbearbeitern wurde im Vorfeld des SOKO Bio-Projektes ein ökologischökonomisches Modellierungsverfahren entwickelt, mit dessen Hilfe kosteneffiziente und ökologisch wirksame Kompensationszahlungen für Artenschutzmaßnahmen bestimmt werden können. Das Verfahren wurde am Beispiel eines Schutzkonzeptes für den Weißstorch (Ciconia ciconia) in einer hypothetischen Landschaft entwickelt (Johst et al. 2002). Um das Verfahren relevanter für die Naturschutzpraxis zu machen, wurde es in einem nächsten Schritt zur Entwicklung von kosteneffizienten und wirksamen Kompensationszahlungen für den Schutz von zwei gefährdeten Schmetterlingsarten (Maculinea teleius und Maculinea nausithous) in einem ca. 60 km<sup>2</sup> großen Gebiet in der pfälzischen Rheinebene östlich von Landau angewandt (Drechsler et al. 2007b, Wätzold et al. 2007 und Drechsler et al. 2007a für konzeptionelle Überlegungen zum Mehr-Arten-Schutz). Auf der Grundlage des Verfahrens wurde eine Software zur Entscheidungsunterstützung entwickelt, die im Internet verfügbar ist, und mit deren Hilfe der Softwarenutzer die Kosteneffizienz und Wirksamkeit von Wiesenmahdprogrammen für das oben erwähnte Gebiet analysieren kann (http://www.macman.ufz.de).

Die Nutzung der Software für Naturschutzzwecke ist jedoch in verschiedener Hinsicht begrenzt: Sie ist auf nur zwei Arten und ein relativ kleines Gebiet beschränkt. Weiterhin muss die Ermittlung des kosteneffizienten Programms vom Nutzer manuell durch Vergleich unterschiedlicher Programme durchgeführt werden, da noch kein Optimierungsmodul integriert wurde. Außerdem ermöglicht sie nicht die Berücksichtigung veränderter ökonomischer oder ökologischer Rahmenbedingungen wie sie beispielsweise durch Klimawandel hervorgerufen werden können.

Aus diesen Überlegungen zum Forschungsstand bei der kosteneffizienten Ausgestaltung von Naturschutzprogrammen und der Entwicklung von softwarebasierten Entscheidungshilfen ergeben sich folgende notwendige Weiterentwicklungen: (1) die Berücksichtigung der Tatsache, dass oft nicht nur eine Art geschützt werden soll, sondern mehrere Arten mit unterschiedlichen Ansprüchen, (2) der Einbezug größerer räumlicher Skalen (z.B. der Ebene eines Bundeslandes), um der Entscheidungsebene für die Ausgestaltung von Naturschutzprogrammen zu entsprechen und räumlich umfassende Empfehlungen abgeben zu können, (3) die Nutzbarmachung dieser beiden Weiterentwicklungen für die Naturschutzpraxis in Form von Entscheidungshilfe-Software, (4) die Einbeziehung eines Optimierungsmoduls zur Bestimmung kosteneffizienter Naturschutzprogramme in die Software und (5) die Flexibilisierung der Entscheidungshilfesoftware, um sich wandelnde ökologische und ökonomische Rahmenbedingungen (etwa hervorgerufen durch Klimawandel) berücksichtigen zu können.

Gegenstand und Ziele des Projektes SOKO Bio sind deshalb, basierend auf den bestehenden Erfahrungen der Antragsteller eine softwarebasierte Entscheidungshilfe zu entwickeln, die diese Weiterentwicklungen berücksichtigt und mit der kosteneffiziente Kompensationszahlungen für Maßnahmen zum Schutz gefährdeter Grünlandarten in den Bundesländern Sachsen und Schleswig-Holstein bestimmt werden können.

# **3 Umsetzung des Projektes**

Im folgenden Kapitel 3 werden die Ergebnisse der Arbeitspakete des letzten Projektjahres vorgestellt. Das Projekt bestand aus sieben Arbeitspaketen. Im ersten Arbeitspaket wurden vorbereitende Untersuchungen durchgeführt, während in den darauf folgenden Paketen 2-5 jeweils eines der vier Module (I-IV) der Software entwickelt wurde. Arbeitspaket 6 beschäftigte sich mit der Verbreitung der Projektergebnisse und Arbeitspaket 7 bezog sich auf die Projektkoordination. Eine Zusammenfassung der einzelnen Arbeitsschritte innerhalb dieser Arbeitspakete und die daraus resultierenden Produkte sind in Kapitel 4 dargestellt.

## **3.1 Arbeitspaket 1: Auswahl und Steckbrief der Arten**

## **TP 1.3 Sammlung von Informationen zum Lebensraum und TP 1.4 Aufarbeitung der Informationen in Steckbriefen**

Die in den ersten Projektjahren erstellten Steckbriefe wurden im letzten Projektjahr im Hinblick auf verfeinerte Anforderungen des ökologischen Modells weiter angepasst.

### **Produkte Arbeitspaket 1**

Allgemeine Artbeschreibungen und an die ökologische Modellierung angepasste Steckbriefe mit den entsprechenden Daten für alle ausgewählten Grünlandarten und –lebensraumtypen für Arbeitspakete 3 und 5 (Ökologische Modellierung, Softwareentwicklung einschließlich Benutzeroberfläche).

Definition und Festlegung von 475 Maßnahmen für Arbeitspaket 4 (Agrarökonomische Kostenberechnung)

## **3.2 Arbeitspaket 2: Agrarökonomische Kostenberechnung (=Modul I)**

Das zweite Arbeitspaket beschäftigt sich mit der Entwicklung von Modul I der Software. In diesem Modul werden die flächenbezogenen Kosten der im Arbeitspaket 1 ausgewählten potentiellen Maßnahmen auf den Grünlandflächen erfasst.

### **Bestimmung der Kosten von Maßnahmen**

Offene Fragen wurden mit den Projekt- und Kooperationspartnern diskutiert und abgestimmt. Um zu gewährleisten, dass die verantwortlichen Behörden in den Bundesländern die mit der Software ermittelten Ausgleichszahlungen auch auf ihre Kostenstrukturen und Programme übertragen können, wurden soweit vorhanden und zur Verfügung gestellt die Kostendaten in die Datenbank der Software eingepflegt, die auch für die Berechnung der Agrarumweltmaßnahmen in den Ländern verwendet werden. In der Datenbank können zusätzliche Daten eingetragen werden und so die Kostendaten aktualisiert oder Änderungen vorgenommen werden. Die Datenbankstruktur und Vorgehensweise bei der Kostenberechnung sind im Handbuch sowie in einem Diskussionspapier veröffentlicht worden.

### **Produkte Arbeitspaket 2**

Bereitstellung der Formeln und Daten für Arbeitspaket 5 (Softwareentwicklung einschließlich Benutzeroberfläche).

Dokumentation der agrarökonomischen Berechnungen im Handbuch der Software sowie die Veröffentlichung eines Diskussionspapiers (s. Anhang).

# **3.3 Arbeitspaket 3: Ökologische Modellierung (=Modul II)**

In Arbeitspaket 3 wurde Modul II der Software entwickelt. Dieses Modul besteht aus einem ökologischen Modell, mit dem die Wirkungen der ausgewählten Grünlandmaßnahmen auf die betrachteten Arten auf Landschaftsebene quantitativ abgeschätzt werden können. Grundlage dieses Modells sind die in Arbeitspaket 1 erarbeiteten, an die ökologische Modellierung angepassten einheitlichen Steckbriefe zu den natürlichen Lebenszyklen der betrachteten Arten und ihren Ressourcenansprüchen.

### **Abschätzung der Wirkungen von Schutzmaßnahmen auf die einzelnen Arten**

Im letzten Projektjahr wurden insbesondere die Wirkungen von Weidemaßnahmen abgeschätzt. Dazu wurde ein Modell erarbeitet, das die Verluste durch Tritt darstellt, sowie ein Modell, das den zeitlichen Verlauf der Vegetationshöhe unter Beweidung darstellt, die beide in das ökologische Modul einfließen konnten.

#### **Erstellung eines ökologischen Modells**

Aufbauend auf Ergebnissen der ersten Projektjahre wurde das dem Modul II zugrunde liegende ökologische Modell verfeinert, um es für eine möglichst realitätsnahe Berücksichtigung sowohl der spezifischen landschaftlichen Gegebenheiten als auch der Arteigenschaften und Besonderheiten zugänglich zu machen. Im letzten Projektjahr wurde die Einbeziehung der Beweidungsmaßnahmen in das ökologische Modell abgeschlossen. Dazu mussten erstens Informationen über artenspezifische Sensitivitäten auf bestimmte Besatzdichten und bestimmte Beweidungstiere vorliegen, um die artenspezifische Trittmortalität bestimmen zu können. Zweitens mussten Annahmen über den zeitlichen Verlauf der Wuchshöhe des Grases während und nach der Beweidung getroffen werden.

#### **Produkte Arbeitspaket 3**

Ein ökologisches Modell zur Bestimmung der Auswirkungen von Maßnahmen auf Arten und Lebensraumtypen für Arbeitspaket 5 (Softwareentwicklung einschließlich Benutzeroberfläche).

Dokumentation des ökologischen Modells im Handbuch zur Software Ecopay (s. Anhang).

## **3.4 Arbeitspaket 4: Optimierung (=Modul III)**

In Arbeitspaket 4 wurde das Optimierungsmodul (Modul III der Software) entwickelt, in dem die Ergebnisse von Modul I und Modul II einfließen.

Zusammen mit den Praxispartnern wurden Festlegungen bzgl. der Zielfunktionen der Optimierung getroffen. Als ökologische Zielfunktion fungiert die Fläche, auf der eine geschützte Art vorkommt. Bei mehreren Arten verwenden wir eine gewichtete Summe dieser Flächen, wobei eine wichtige Art ein höheres Gewicht bekommt als eine unwichtige (die Gewichtung kann vom Nutzer eingestellt werden). Diese zusammengesetzte Zielfunktion ist dann für ein gegebenes Budget zu maximieren. Alternativ kann man für jede Art eine Mindestfläche für das Vorkommen festlegen und das Budget zum Erreichen dieser Mindestflächen minimieren.

Neben der Optimierung an sich wurde auch die Möglichkeit zur Simulierung von Agrarumweltprogrammen und zur Simulierung der Maßnahmenkosten und -wirksamkeit entwickelt und implementiert.

#### **Produkte Arbeitspaket 4**

Implementation des Optimierungsmoduls in die Software (Grundlage für die Menüpunkte Simulierung und Optimierung)

Dokumentation der Simulierung und Optimierung im Handbuch zur Software Ecopay (s. Anhang).

# **3.5 Arbeitspaket 5: Softwareentwicklung einschließlich Benutzeroberfläche (=Modul IV)**

Arbeitspaket 5 beschäftigte sich mit der Entwicklung der Software, die aus den beschriebenen Modulen I bis III und dem unten beschriebenen Modul IV, der Benutzeroberfläche, besteht. Hierfür wurden die Module I bis III softwaretechnisch implementiert, die Schnittstellen zwischen diesen Modulen programmiert, die Benutzeroberfläche erstellt und alle Komponenten in eine zusammenhängende Software (Ecopay) integriert.

### **TP 5.1 Softwaretechnische Implementation Module I-III**

Die Datenbank wurde entsprechend interner Diskussionen sowie Diskussionen mit den Projektpartnern angepasst und fertig gestellt. Außerdem wurden die Funktionen aus den Modulen I-III implementiert. Bei dieser Entwicklung des Prototypen traten viele z.T. schwierige Detailfragen auf, die es in Rücksprachen mit den jeweiligen Arbeitspaketverantwortlichen und Projektpartnern zu klären gab.

#### **TP 5.2 Integration aller Komponenten**

Für die Integration der Komponenten wurden erfolgreich Schnittstellen geschaffen. Dies erzeugt eine hohe Flexibilität der Software, da einzelne modulare Bausteine der Software austauschbar und vor allem auch ergänzbar sind ohne Auswirkung auf die anderen Teilbereiche.

#### **TP 5.3 Entwicklung einer benutzerfreundlichen Oberfläche**

Die Oberflächen zur Erfassung und Steuerung der Parameter für die zu modellierenden Arten wurde überarbeitet und so Änderungen im ökologischen Modell angepasst. Im letzten Projektjahr wurden die übrigen Softwarefenster zu den Menüpunkten Startseite, Grünlandtyp, Simulierung und Optimierung entwickelt, diskutiert und angepasst (s. Software Ecopay).

#### **Produkte Arbeitspaket 5**

Die Software Ecopay (bereitgestellt online unter http://page.mi.fuberlin.de/austurm/SokoBio/software.html)

# **3.6 Arbeitspaket 6: Verbreitung der Ergebnisse**

Die Software wurde auf Anwenderworkshops in Molfsee (24.10.2011), Berlin (12.01.2012) und Dresden-Klotzsche (23.01.2012) vorgestellt und zusätzlich im Ministerium Rheinland-Pfalz in Mainz (15.02.2012) präsentiert. Weitere Projektvorstellungen mit dem Ziel, das Projekt und die Software bekannt zu machen, fanden im April 2011 (Department of Ecology, University of Lund, Schweden), November 2011 (Research Seminar, Chair of Environmental Economics, der an der BTU Cottbus), Dezember 2011 (Kolloquium Ökonomie am UFZ), März 2012 (Workshop Beyond Efficiency – exploring the political and institutional dimensions of market-based instruments for ecosystem services) statt. Präsentiert werden wird Ecopay in 2012 u.a. auch bei der Woche der Umwelt am 5. und 6. Juni 2012 im Schlosspark Bellevue in Berlin auf einem Stand sowie auf den Tagungen a) TEEB Conference 2012: "Mainstreaming the Economics of Nature: Challenges for Science and Implementation", 19.-22. März, Leipzig und b) ISEE2012 Conference – Ecological Economics and Rio+20: Challenges and Contributions for a Green Economy, Rio de Janeiro, Brasilien, 16.-19. Juni.

Zudem wurden die agrarökonomischen Berechnungen in einem Diskussionspapier sowie das Handbuch zur Software Ecopay veröffentlicht (s. Anlage). Weitere Veröffentlichungen befinden sich in Vorbereitung. Hierzu gehören eine englischsprachige Buchpublikation zu Ecopay sowie Artikel in nationalen und internationalen Zeitschriften.

Hervorzuheben ist, dass die Software Ecopay in einem Projekt, das von INBO (Research Institute for Nature and Forest, scientific institute of the Flemish Government in Belgium) in Auftrag gegeben wurde, weiterentwickelt wurde, um Agrarumweltprogramme in Flandern effektiver und kosteneffizienter zu machen.

Eine besondere Wertschätzung kam auch von der Geschäftsführung des UFZ, das die Software und ihre Entwickler für den Kurt-Schwabe-Preis der Sächsischen Akademie der Wissenschaften vorgeschlagen hat.

## **3.7 Arbeitspaket 7: Projektkoordination**

Dieses Arbeitspaket umfasste die Koordination der Arbeitspakete 1-6, die Sicherstellung der Kommunikation innerhalb des Projektes, die Organisation und Durchführung interner Arbeitstreffen sowie die Kommunikation mit dem Zuwendungsgeber.

Neben regelmäßigen internen Projekttreffen der Projektbearbeiter sowie Telefonaten und Abstimmungen mit den Partnern per E-Mail gab es zwei Arbeitstreffen mit den Projektpartnern am 22.11.10 und 06.06.11 in Berlin. In Vorbereitung zu den Anwenderworkshops gab es zudem zwei Treffen zur Validierung der Softwareergebnisse mit den sächsischen Kooperationspartnern am 06.07.11 und 01.12.11 im LfULG, Freiberg.

### **1. Projekttreffen SOKO Bio**

Das Projekttreffen fand am Montag, den 22.11.10 zwischen 10-16 Uhr in Räumen der NABU Bundesgeschäftsstelle in Berlin statt. Teilnehmer waren Jochen Bellebaum (Förderverein "Naturschutz im Peenetal e.V."), Martin Drechsler (UFZ), Hermann Hötker (Michael-Otto-Institut im NABU), Karin Johst (UFZ), Tobias Meier (Stiftung Naturschutz SH), Melanie Mewes (UFZ), Astrid Sturm (FU Berlin) und Frank Wätzold (UFZ/Uni Cottbus) sowie Raimund Warnke-Grüttner (LfULG Sachsen). Protokolliert wurde das Treffen von Melanie Mewes.

Nach einer Begrüßung erfolgte zunächst ein allgemeiner Überblick über den Stand des Projektes durch Herrn Wätzold. Frau Johst gab anschließend einen Überblick über das ökologische Modul und Frau Mewes über die agrarökonomische Kostenberechnung und Fragen zur Plausibilitätsprüfung. Es wurden u.a. Festlegungen zu den Auswirkungen und Differenzierungen innerhalb der Maßnahme Beweidung für beide Module getroffen. Des Weiteren wurden die Vorbereitung der Anwenderworkshops und die Verbreitung der Ergebnisse diskutiert.

### **2. Projekttreffen SOKO Bio**

Das Projekttreffen fand am Montag, den 06.06.11 zwischen 10.30-16.00 Uhr Institut für Informatik, FU Berlin statt. Teilnehmer waren Jochen Bellebaum (Förderverein "Naturschutz im Peenetal e.V."), Martin Drechsler (UFZ), Karin Johst (UFZ), Melanie Mewes (UFZ), Astrid Sturm (FU Berlin) und Raimund Warnke-Grüttner (LfULG Sachsen). Protokolliert wurde das Treffen von Melanie Mewes.

Nach einer Begrüßung erfolgte zunächst ein allgemeiner Überblick über den Stand des Projektes durch Frau Mewes. Frau Sturm stellte die Simulierung, Optimierung und Visualisierung mit Ecopay vor. Es wurde mit den Projektpartnern über die jeweiligen Ergebnisse insbesondere ihre Validierung diskutiert. Mit Herrn Warnke-Grüttner wurde vereinbart, vor dem eigentlichen Anwenderworkshop im Juli ein Vorabtreffen in Freiberg zur Validierung der Ergebnisse von Ecopay durchzuführen. Des Weiteren wurden die Vorbereitung der Anwenderworkshops und die Verbreitung der Ergebnisse weiter diskutiert.

# **4 Zusammenfassung Zeitplan**

Das Projekt wurde zweimal in Abstimmung mit der DBU kostenneutral um insgesamt 5 Monate verlängert. Das Projekt endete damit anstelle des 30.9.2011 am 29.2.2012. Insgesamt lag das Projekt gut im Zeitplan.

- Arbeitspaket 1 ist abgeschlossen. Veränderungen bzw. Anpassungen entsprechend der Entwicklung und Implementation der Module vorgenommen.
- Für Arbeitspaket 2 wurden offene Fragen zu Annahmen bei den Berechnungen mit den Projektpartnern geklärt und das Arbeitspaket abgeschlossen. Die agrarökonomische Berechnung wurde in einem Diskussionspapier im November 2010 publiziert.
- Die Abschätzung der Maßnahmenwirksamkeit auf die einzelnen Arten sowie die Integration dieses Wissens in das ökologische Modell wurden abgeschlossen (Arbeitspaket 3).
- In Arbeitspaket 4 wurden sowohl die Entwicklung des Optimierungsmoduls als auch die Parametrisierung und Festlegung der Zielfunktionen abgeschlossen.
- Arbeitspaket 5 wurde ebenfalls im Zeitplan abgeschlossen. Dies umfasste die Programmierung der Schnittstellen zwischen den Modulen I-III, die Integration aller Komponenten zu einem lauffähigen Computerprogramm, die Entwicklung einer benutzerfreundlichen Oberfläche, die mögliche Anpassung an Veränderungen und die Erstellung des Handbuchs zur Software (s. Anlage).
- Zur Verbreitung der Ergebnisse fanden Anwenderworkshops in Molfsee, Berlin und Dresden-Klotzsche statt. Außerdem wurde die Software u.a. im Ministerium Rheinland-Pfalz in Mainz präsentiert. Veröffentlicht wurden das Handbuch zur Software Ecopay sowie die agrarökonomischen Berechnungen in einem Diskussionspapier (s. Anlage). Weitere Präsentationen und Veröffentlichungen zu Ecopay sind in Arbeit.
- Laufend waren allgemeine Koordinationsaufgaben sowie die Organisation sowohl interner Treffen mit allen Projektpartnern als auch Treffen zu Validierung von Softwareergebnissen und Anwenderworkshops (Arbeitspaket 7).

# **5 Anlage**

## **5.1 Veröffentlichung zur agrarökonomischen Berechnungen**

Die agrarökonomischen Berechnungen und ihre zugrundeliegenden Annahmen wurden im November 2010 in einem Diskussionspapier veröffentlicht. Dieses ist als gesondertes Dokument beigefügt.

### **5.2 Handbuch der Software Ecopay**

Das Handbuch der Software Ecopay zur Bestimmung kosteneffizienter Ausgleichszahlungen für Maßnahmen zum Schutz gefährdeter Arten und Lebensraumtypen im Grünland ist als gesondertes Dokument beigefügt.

### **5.3 Software Ecopay**

Die Software Ecopay kann kostenlos unter folgendem link heruntergeladen werden: http://page.mi.fu-berlin.de/austurm/SokoBio/software.html